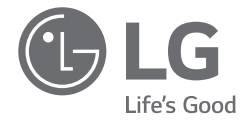

# *MANUALE DELL'UTENTE NOTEBOOK*

*Per un uso comodo e sicuro del prodotto, leggere questo Manuale dell'Utente prima dell'uso.*

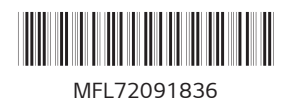

*www.lg.com*

*MFL72091836 Copyright © 2023 LG Electronics Inc. All Rights Reserved*

# Sommario

**ITALIANO** 

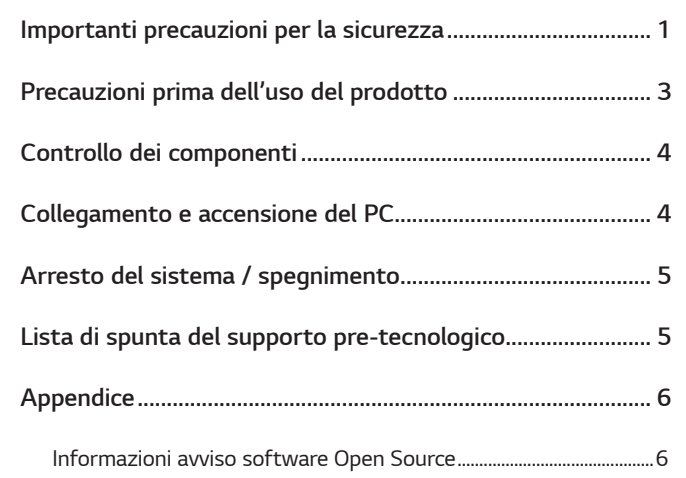

# Importanti precauzioni per la sicurezza

Controllare in anticipo le sequenti "Precauzioni importanti per la sicurezza" per prevenire pericoli o danni imprevisti.

Le "Precauzioni importanti per la sicurezza" sono divise in "ATTENZIONE" e "PRECAUZIONE".

A ATTENZIONE: Il mancato rispetto delle istruzioni può causare gravi danni fisici o lesioni mortali.

 $\bigwedge$  PRECAUZIONE: L'inosservanza delle istruzioni può causare piccoli danni al corpo o alla macchina.

#### **O NOTA**

· Per ulteriori informazioni sulle precauzioni di sicurezza, consultare i LG PC Manuals.

#### Guida all'uso del prodotto con vetro Corning<sup>®</sup> Gorilla<sup>®</sup> Glass

Per i prodotti, come Gram Style, in cui è applicato il Corning<sup>®</sup> Gorilla<sup>®</sup> Glass resistente agli urti, in caso di urti eccessivi il vetro potrebbe rompersi o graffiarsi. Prestare attenzione durante l'uso del prodotto.

Se le impronte digitali sono venute a contatto con la superficie del vetro, inumidire un panno in microfibra con acqua tiepida e pulirlo. Successivamente, rimuovere l'acqua.

**!** *PRECAUZIONE • Se il vetro del prodotto è rotto o danneggiato, interrompere l'uso. Poiché la mano o il viso potrebbero subire lesioni, contattare il call center per ricevere indicazioni sulla riparazione.*

#### *Durante l'utilizzo del prodotto*

### **!** *ATTENZIONE*

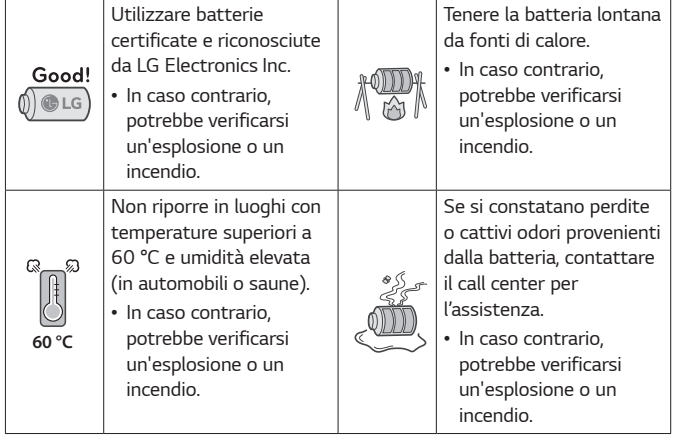

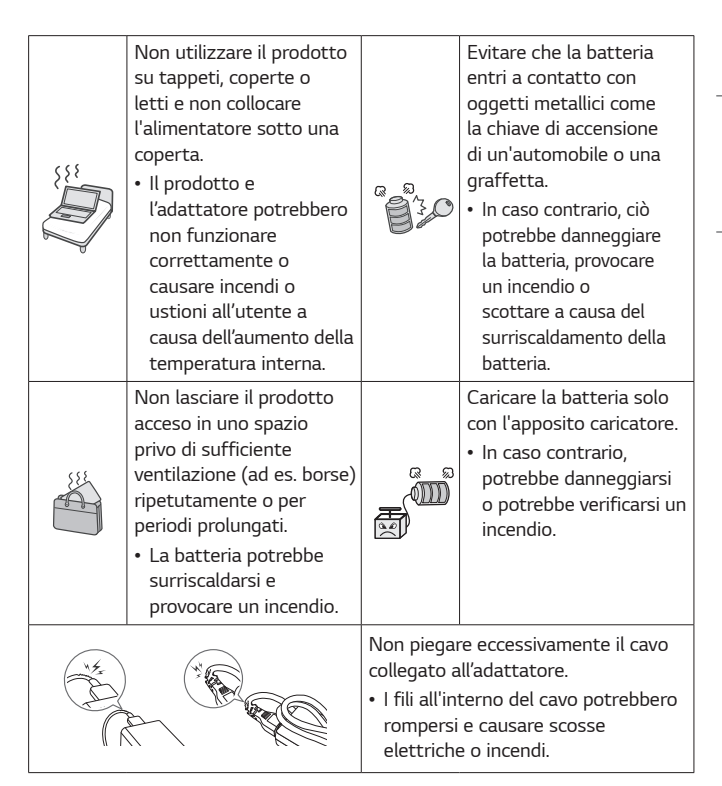

#### <span id="page-3-0"></span>*Guida all'uso della batteria*

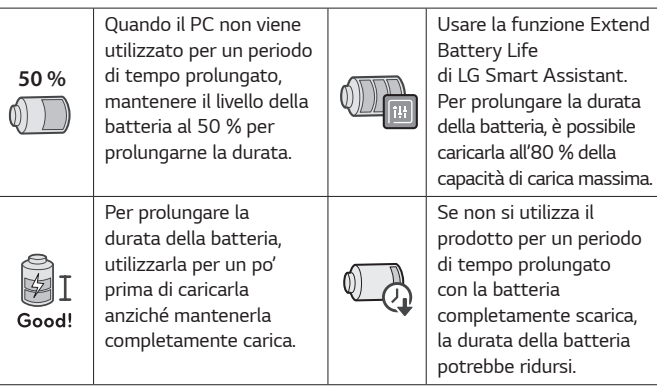

# *NOTA*

- *Questo prodotto ha una batteria integrata. Dopo l'acquisto del PC, assicurarsi di caricare completamente la batteria prima del primo utilizzo.*
	- *- La batteria è soggetta a deterioramento e pertanto, dopo che è stata utilizzata per molto tempo la sua carica potrebbe non durare più come quando nuova.*
	- *- La batteria interna non può essere rimossa o sostituita arbitrariamente. La sua rimozione può invalidare la garanzia.*
	- *- Se è necessario smontare o sostituire la batteria, contattare il call center designato.*
	- *- La rimozione o la sostituzione della batteria sono a pagamento.*
	- *- Per un uso sicuro del prodotto, il livello di carica può essere regolato o bloccato dal prodotto quando viene rilevata una riduzione eccessiva della capacità della batteria. Poiché la batteria è considerata un articolo consumabile, se la sua autonomia si è ridotta in modo significativo, si consiglia di sostituirla.*

# *Precauzioni prima dell'uso del prodotto*

*Eventuali malfunzionamenti dell'unità SSD (Solid State Drive) integrata potrebbero causare la perdita dei dati memorizzati. È necessario eseguire il backup di tutti i dati utente critici su un dispositivo di archiviazione esterno (HDD USB, scheda di memoria ecc.).* 

*Se si spegne il sistema prima che sia caricato completamente, il prodotto potrebbe non spegnersi correttamente. Spegnere il sistema solo dopo che è caricato completamente. (Il caricamento completo del sistema richiede circa uno o due minuti, e questo tempo può variare a seconda delle condizioni.)* 

*Alcuni dettagli possono variare a seconda del modello di PC e della versione del software.*

*Per la comodità degli utenti, LG PC Manuals sono forniti in formato elettronico.*

*Per maggiori informazioni sull'uso del prodotto, consultare i LG PC Manuals.*

*Nella finestra di ricerca della barra delle applicazioni di Windows, cercare LG PC Manuals ed eseguirlo.*

### **◆ NOTA**

• *Si consiglia di utilizzare il PC collegandosi a Internet per mantenere aggiornati i LG PC Manuals.* 

# <span id="page-4-0"></span>*Controllo dei componenti*

- *Corpo principale del PC Manuale dell'Utente*
	-

- 
- *Adattatore Cavo di alimentazione<sup>1</sup>*
- *1 Per il cavo di alimentazione, viene fornito il normale cavo di alimentazione o il cavo di alimentazione USB-C™. Il cavo di alimentazione USB-C™ supporta solo l'alimentazione e le specifiche USB 2.0.*

**!** *PRECAUZIONE • Non utilizzare il cavo di alimentazione per scopi diversi dall'alimentazione.*

#### **⊘** NOTA

• *A seconda del modello, possono essere forniti componenti aggiuntivi (adattatore LAN, adattatore HDMI, ecc.).* 

# *Collegamento e accensione del PC*

*1 Collegare l'adattatore alla porta di ricarica del PC.*

#### **• NOTA**

• *Collegare alla porta di alimentazione compatibile con l'adattatore fornito con il PC.*

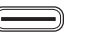

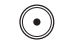

- 
- *Porta USB-C™ Porta alimentazione*
- *2 Premere il pulsante di accensione per accendere il PC.*

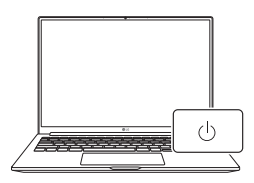

**!** *PRECAUZIONE • Non utilizzare un adattatore diverso da quello fornito con il PC.*

# <span id="page-5-0"></span>*Arresto del sistema / spegnimento*

*Premere il tasto [ ] o [Ctrl] + [ESC] per visualizzare il menu Start.*

- Premere il pulsante di avvio [  $\pm$  / - ] > Pulsante di accensione [ (<sup>|</sup>) ] e *selezionare [Arresta il sistema].*

# *Lista di spunta del supporto pre-tecnologico*

#### *Risoluzione dei problemi*

*Se durante l'utilizzo del prodotto compaiono i seguenti sintomi, controllare nuovamente. Potrebbe non trattarsi di un malfunzionamento.*

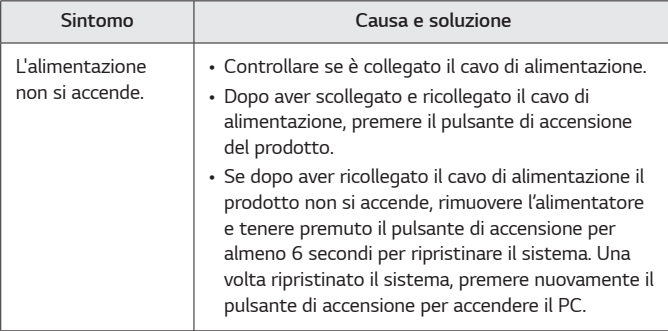

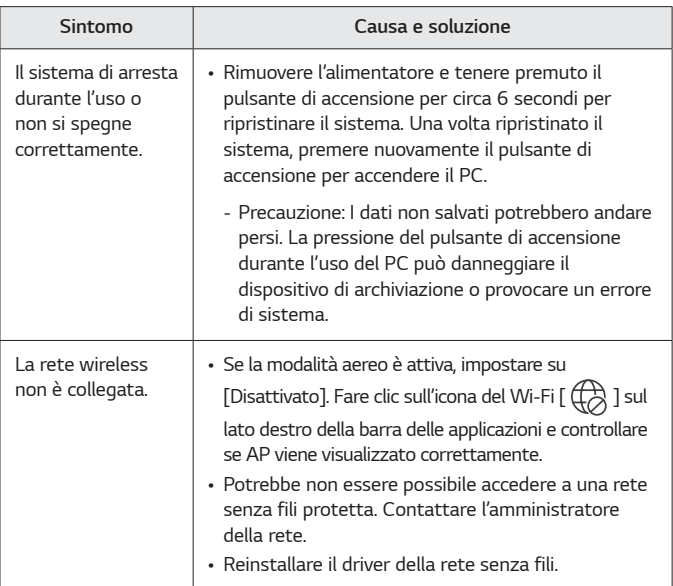

<span id="page-6-0"></span>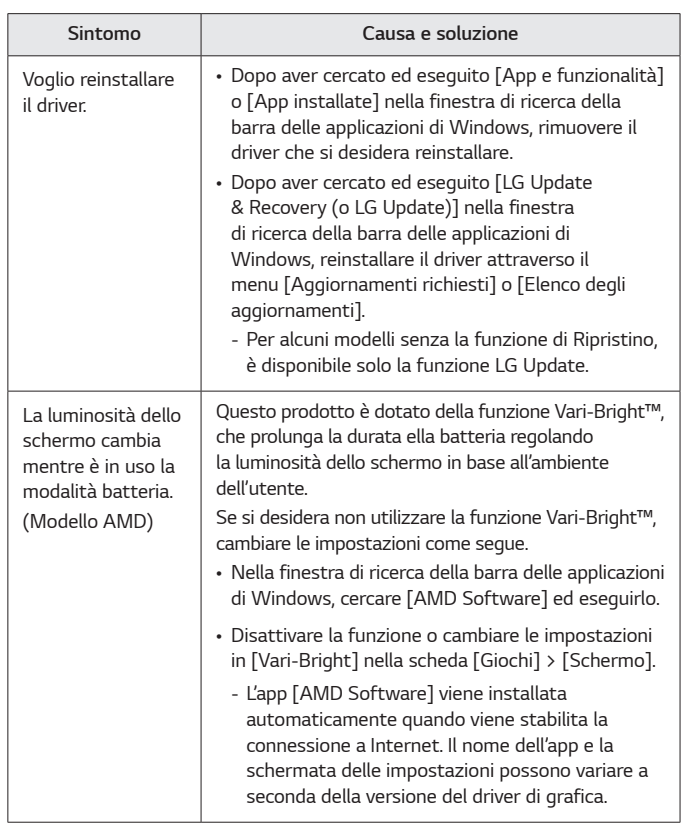

# *Appendice*

#### *Informazioni avviso software Open Source*

*Per ottenere il codice sorgente sotto GPL, LGPL, MPL e altre licenze open source che prevedono l'obbligo di divulgare il codice sorgente, contenuto in questo prodotto, e per accedere a tutti i termini di licenza citati, alle note sul copyright e ad altri documenti pertinenti, visitare https://opensource.lge.com.*

*LG Electronics fornirà anche il codice open source su CD-ROM su richiesta tramite e-mail all'indirizzo opensource@lge.com addebitando il costo delle spese di distribuzione (ad esempio il costo di supporti, spedizione e gestione).*

*Questa offerta è valida per chiunque riceva queste informazioni per un periodo di tre anni dalla nostra ultima spedizione di questo prodotto.*

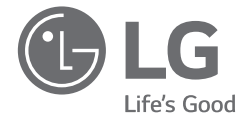

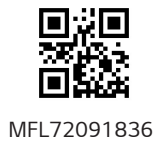